- Python is an example of a very commonly-used modern programming language.
	- C was first released in 1972, Python in 1991.
- Python is an excellent and versatile language choice for making complex C operations much simpler.
	- String manipulation
	- Networking
- Fortunately, Python is heavily inspired by C (its primary interpreter, *Cpython*, is actually written in C) and so the syntax should be a shallow learning curve.

• To start writing Python, open up a file with the .py file extension.

• Unlike a C program, which typically has to be compiled before you can run it, a Python program can be run without explicitly compiling it first.

• Important note: In CS50, we teach **Python 3**. (Not Python 2, which is also still fairly popular.)

- **Variables**
- Python variables have two big differences from C.
	- No type specifier.
	- Declared by initialization only.

- **Variables**
- Python variables have two big differences from C.
	- No type specifier.
	- Declared by initialization only.

## int  $x = 54$ ;

- **Variables**
- Python variables have two big differences from C.
	- No type specifier.
	- Declared by initialization only.

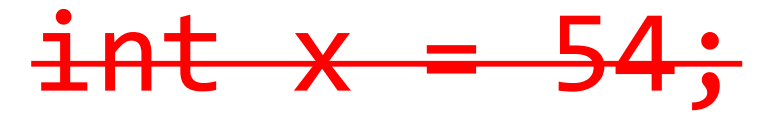

- **Variables**
- Python variables have two big differences from C.
	- No type specifier.
	- Declared by initialization only.

$$
x = 54
$$

- **Variables**
- Python variables have two big differences from C.
	- No type specifier.
	- Declared by initialization only.
	- Python statements needn't end with semicolons!

 $x = 54$ 

- **Variables**
- Python variables have two big differences from C.
	- No type specifier.
	- Declared by initialization only.

# string phrase = "This is CS50";

- **Variables**
- Python variables have two big differences from C.
	- No type specifier.
	- Declared by initialization only.

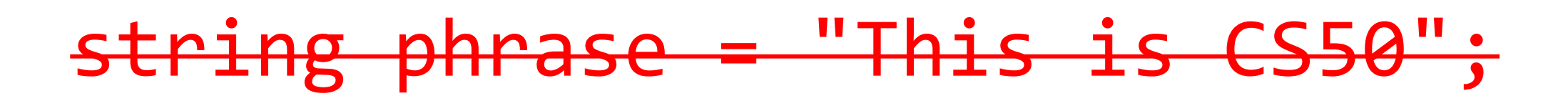

- **Variables**
- Python variables have two big differences from C.
	- No type specifier.
	- Declared by initialization only.

# phrase = "This is CS50"

- **Variables**
- Python variables have two big differences from C.
	- No type specifier.
	- Declared by initialization only.

# phrase = 'This is CS50'

- **Conditionals**
- All of the old favorites from C are still available for you to use, but they look a little bit different now.

- **Conditionals**
- All of the old favorites from C are still available for you to use, but they look a little bit different now.

```
if (y < 43 || z == 15)
{
    // code goes here
}
```
- **Conditionals**
- All of the old favorites from C are still available for you to use, but they look a little bit different now.

$$
\frac{\text{if } (y < 43 \mid \mid z == 15)}{\text{f} + \text{code goes here}}
$$

- **Conditionals**
- All of the old favorites from C are still available for you to use, but they look a little bit different now.

**if y < 43 or z == 15: # code goes here**

- **Conditionals**
- All of the old favorites from C are still available for you to use, but they look a little bit different now.

**if y < 43 or z == 15: # code goes here**

- **Conditionals**
- All of the old favorites from C are still available for you to use, but they look a little bit different now.

**if y < 43 or z == 15: # code goes here**

- **Conditionals**
- All of the old favorites from C are still available for you to use. **if (y < 43 && z == 15) { // code block 1 } else { // code block 2 }**

• **Conditionals**

• All of the old favorites from C are still available for you to use.

**if (y < 43 && z == 15) { // code block 1 } else { // code block 2 }**

- **Conditionals**
- All of the old favorites from C are still available for you to use.

```
if y < 43 and z == 15:
     # code block 1
else:
     # code block 2
```
- **Conditionals**
- All of the old favorites from C are still available for you to use.

```
if y < 43 and z == 15:
     # code block 1
else:
     # code block 2
```
- **Conditionals**
- All of the old favorites from C are still available for you to use. **if (coursenum == 50) { // code block 1 } else if (coursenum != 51) { // code block 2 }**

• **Conditionals**

• All of the old favorites from C are still available for you to use.

**if (coursenum == 50) { // code block 1 } else if (coursenum != 51) { // code block 2 }**

Python Syntax

• All of the old favorites from C are still available for you to use.

**if coursenum == 50: # code block 1 elif not coursenum == 51: # code block 2**

Python Syntax

• All of the old favorites from C are still available for you to use.

**if coursenum == 50: # code block 1 elif not coursenum == 51: # code block 2**

Python Syntax

• All of the old favorites from C are still available for you to use.

**if coursenum == 50: # code block 1 elif not coursenum == 51: # code block 2**

Python Syntax

• All of the old favorites from C are still available for you to use.

```
char var = get_char();
bool alphabetic = isalpha(var) ? true : false;
```
Python Syntax

• All of the old favorites from C are still available for you to use.

**char var = get\_char(); bool alphabetic = isalpha(var) ? true : false;**

• **Conditionals**

• All of the old favorites from C are still available for you to use.

**letters\_only = True if input().isalpha() else False**

• **Conditionals**

• All of the old favorites from C are still available for you to use.

**letters\_only = True if input().isalpha() else False**

• **Conditionals**

• All of the old favorites from C are still available for you to use.

**letters\_only = True if input().isalpha() else False**

Python Syntax

• Two varieties: while and for

Python Syntax

• Two varieties: while and for

```
int counter = 0;
while (counter < 100)
{
   printf("%i\n", counter);
   counter++;
}
```
Python Syntax

• Two varieties: while and for

**int counter = 0; while (counter < 100) { printf("%i\n", counter); counter++; }**

Python Syntax

• Two varieties: while and for

**counter = 0 while counter < 100: print(counter) counter += 1**
Python Syntax

• Two varieties: while and for

$$
\begin{array}{ll}\nfor (int x = 0; x < 100; x++) \\
\{\n printf("%i\n", x);\n}\n\end{array}
$$

Python Syntax

• Two varieties: while and for

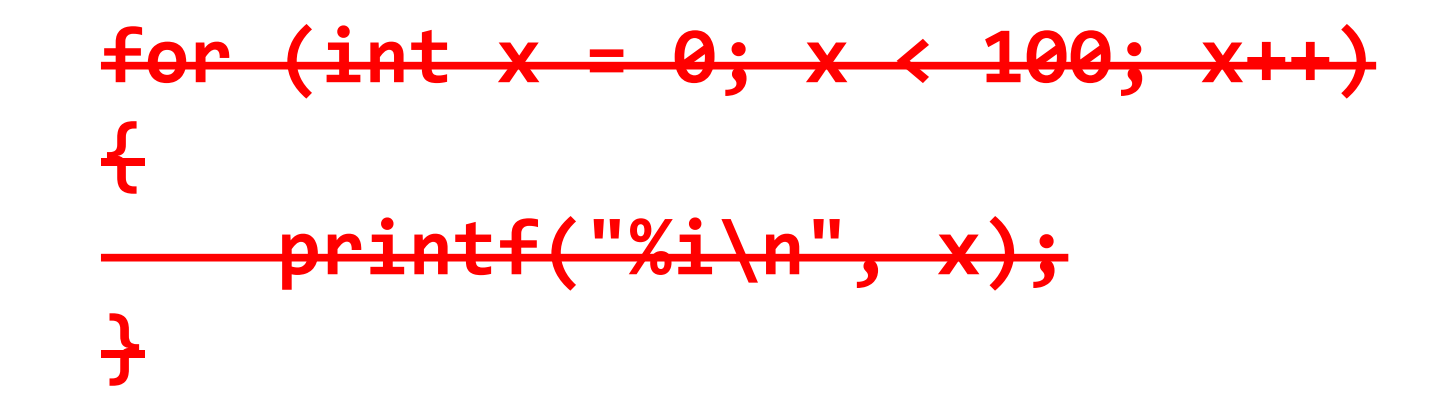

Python Syntax

• Two varieties: while and for

**for x in range(100): print(x)**

Python Syntax

• Two varieties: while and for

$$
\begin{array}{l}\nfor (int x = 0; x < 100; x += 2) \\
\{\n printf("%i\n", x);\n}\n\end{array}
$$

Python Syntax

• Two varieties: while and for

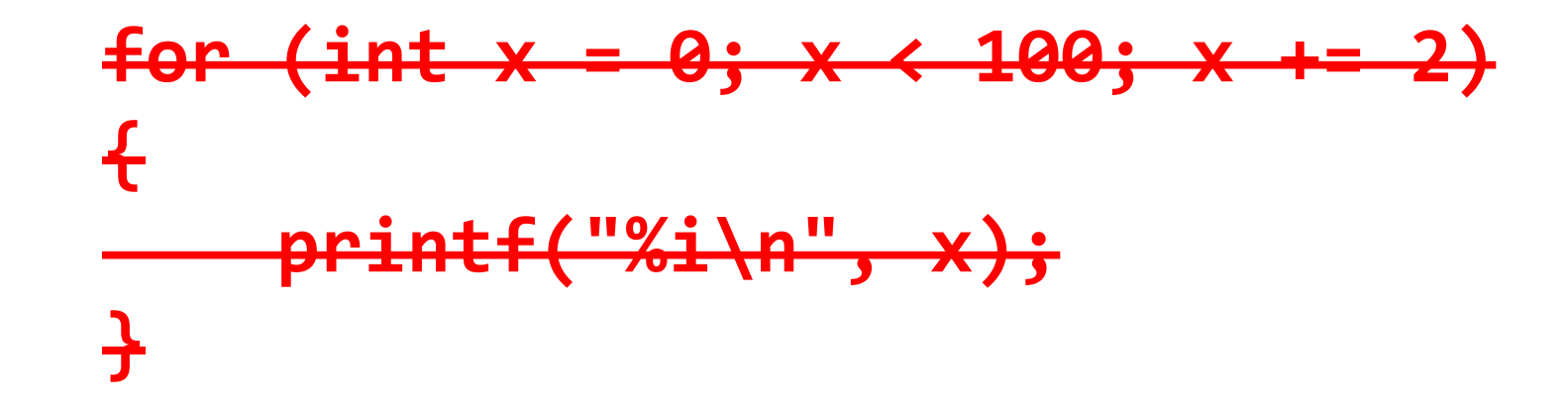

Python Syntax

• Two varieties: while and for

**for x in range(0, 100, 2): print(x)**

- **Arrays**
- Here's where things really start to get a lot better than C.
- Python arrays (more appropriately known as *lists*) are **not** fixed in size; they can grow or shrink as needed, and you can always tack extra elements onto your array and splice things in and out easily.

Python Syntax

• **Arrays Lists**

• Here's where things really start to get a lot better than C.

• Python arrays (more appropriately known as *lists*) are **not** fixed in size; they can grow or shrink as needed, and you can always tack extra elements onto your array and splice things in and out easily.

Python Syntax

• Declaring a list is pretty straightforward.

 $nums = []$ 

Python Syntax

• Declaring a list is pretty straightforward.

nums =  $[1, 2, 3, 4]$ 

Python Syntax

• Declaring a list is pretty straightforward.

$$
nums = [x for x in range(500)]
$$

Python Syntax

• Declaring a list is pretty straightforward.

 $nums = list()$ 

Python Syntax

$$
nums = [1, 2, 3, 4]
$$
  
\n
$$
nums.append(5)
$$

Python Syntax

$$
nums = [1, 2, 3, 4]
$$
  
\n
$$
nums.insett(4, 5)
$$

Python Syntax

$$
nums = [1, 2, 3, 4]
$$
  
nums[len(nums):] = [5]

Python Syntax

$$
nums = [1, 2, 3, 4]
$$
  
nums[len(nums):] = [5]

#### • **Tuples**

• Python also has a data type that is not quite like anything comparable to C, a *tuple*.

• Tuples are ordered, immutable sets of data; they are great for associating collections of data, sort of like a struct in C, but where those values are unlikely to change.

- **Tuples**
- Here is a list of tuples:

- **Tuples**
- Here is a list of tuples:

```
presidents = [
   ("George Washington", 1789),
   ("John Adams", 1797),
   ("Thomas Jefferson", 1801),
   ("James Madison", 1809)
]
```
- **Tuples**
- This list is iterable as well:

```
presidents = [
   ("George Washington", 1789),
   ("John Adams", 1797),
   ("Thomas Jefferson", 1801),
   ("James Madison", 1809)
]
```
• **Tuples**

```
presidents = [
   ("George Washington", 1789),
   ("John Adams", 1797),
   ("Thomas Jefferson", 1801),
   ("James Madison", 1809)
]
```
• This list is iterable as well:

for prez, year in presidents: print("In {1}, {0} took office".format(prez, year))

• **Tuples**

```
presidents = \lceil("George Washington", 1789),
   ("John Adams", 1797),
   ("Thomas Jefferson", 1801),
   ("James Madison", 1809)
]
```
• This list is iterable as well:

for prez, year in presidents: print("In {1}, {0} took office".format(prez, year))

• **Tuples**

```
presidents =("George Washington", 1789),
   ("John Adams", 1797),
   ("Thomas Jefferson", 1801),
   ("James Madison", 1809)
]
```
• This list is iterable as well:

#### for prez, year in presidents: print("In {1}, {0} took office".format(prez, year))

- In 1789, George Washington took office
- In 1797, John Adams took office
- In 1801, Thomas Jefferson took office
- In 1809, James Madison took office

- **Dictionaries**
- Python also has built in support for **dictionaries**, allowing you to specify list indices with words or phrases (*keys*), instead of integers, which you were restricted to in C.

```
pizzas = {"cheese": 9,
    "pepperoni": 10,
    "vegetable": 11,
    "buffalo chicken": 12 
}
```

```
pizzas = {"cheese": 9,
    "pepperoni": 10,
    "vegetable": 11,
    "buffalo chicken": 12 
}
```

```
pizzas = {"cheese": 9,
    "pepperoni": 10,
    "vegetable": 11,
    "buffalo chicken": 12 
}
```

```
pizzas = {"cheese": 9,
    "pepperoni": 10,
    "vegetable": 11,
    "buffalo chicken": 12
}
```

$$
pizzas["cheese"] = 8
$$

• **Dictionaries**

pizzas["cheese"] = 8 if pizza["vegetables"] < 12: # do something

• **Dictionaries**

pizzas["cheese"] = 8

if pizza["vegetables"] < 12: # do something

 $pizzas['bacon''] = 14$ 

- Python also has built in support for **dictionaries**, allowing you to specify list indices with words or phrases (*keys*), instead of integers, which you were restricted to in C.
- But this creates a somewhat new problem… how do we iterate through a dictionary? We don't have indexes ranging from [0, *n*-1] anymore.

- **Loops (redux)**
- The for loop in Python is extremely flexible!

**for pie in pizzas: # use pie in here as a stand-in for "i"**

• **Loops (redux)**

```
pizzas = {"cheese": 9,
    "pepperoni": 10,
    "vegetable": 11,
    "buffalo chicken": 12 
}
```
• **Loops (redux)**

 $pizzas = \{$ "cheese": 9, "pepperoni": 10, "vegetable": 11, "buffalo chicken": 12 }

#### for pie in pizzas: print(pie)

• **Loops (redux)**

 $pizzas = \{$ "cheese": 9, "pepperoni": 10, "vegetable": 11, "buffalo chicken": 12 }

#### for pie in pizzas: print(pie)

cheese vegetable buffalo chicken pepperoni
• **Loops (redux)**

 $pizzas = \{$ "cheese": 9, "pepperoni": 10, "vegetable": 11, "buffalo chicken": 12 }

#### for pie, price in pizzas.items(): print(price)

• **Loops (redux)**

 $pizzas = \{$ "cheese": 9, "pepperoni": 10, "vegetable": 11, "buffalo chicken": 12 }

#### for pie, price in pizzas.items(): print(price)

• **Loops (redux)**

 $pizzas = \{$ "cheese": 9, "pepperoni": 10, "vegetable": 11, "buffalo chicken": 12 }

11

#### for pie, price in pizzas.items(): print(price) 12 10 9

• **Loops (redux)**

 $pizzas = \{$ "cheese": 9, "pepperoni": 10, "vegetable": 11, "buffalo chicken": 12 }

```
for pie, price in pizzas.items(): 
   print("A whole {} pizza costs ${}".format(pie, price))
```
• **Loops (redux)**

```
pizzas = \{"cheese": 9,
    "pepperoni": 10,
    "vegetable": 11,
    "buffalo chicken": 12 
}
```

```
for pie, price in pizzas.items(): 
   print("A whole {} pizza costs ${}".format(pie, price))
```
A whole buffalo chicken pizza costs \$12 A whole cheese pizza costs \$9 A whole vegetable pizza costs \$11 A whole pepperoni pizza costs \$10

#### • **Printing and variable interpolation**

• format gives one way to interpolate variables into our printed statements in a very printf-like way, but there are others.

print("A whole {} pizza costs \${}".format(pie, price))

#### • **Printing and variable interpolation**

• format gives one way to interpolate variables into our printed statements in a very printf-like way, but there are others.

print("A whole {} pizza costs \${}".format(pie, price))

print("A whole " + pie + " pizza costs  $$" + str(price)$ )

#### • **Printing and variable interpolation**

• format gives one way to interpolate variables into our printed statements in a very printf-like way, but there are others.

print("A whole {} pizza costs \${}".format(pie, price))

print("A whole " + pie + " pizza costs  $$" + str(price)$ )

#### • **Printing and variable interpolation**

• format gives one way to interpolate variables into our printed statements in a very printf-like way, but there are other/s.

print("A whole {} pizza costs \${}".format(pie, price))

print("A whole " + pie + " pizza costs  $$" + str(price)$ )

# you may see this, but avoid; deprecated print("A whole %s pizza costs \$%2d" % (pie, price))

- Python has support for functions as well. Like variables, we don't need to specify the return type of the function (because it doesn't matter), nor the data types of any parameters (ditto).
- All functions are introduced with the def keyword.
	- Also, no need for main; the interpreter reads from top to bottom!
	- If you wish to define main nonetheless (and you might want to!), you must at the very end of your code have: **if \_\_name\_\_ == "\_\_main\_\_":**

def square(x): return x \* x

def square(x): return x \*\* 2

def square(x): return x \*\* 2

```
def square(x):
    result = \thetafor i in range(0, x):
        result += x
    return result
```
• **Functions**

```
def square(x):
    result = \thetafor i in range(0, x):
         result += x
    return result
```
print(square(5))

- **Objects**
- Python is an *object-oriented* programming language.
- An object is sort of analogous to a C structure.

- **Objects**
- C structures contain a number of *fields*, which we might also call *properties*.
	- But the properties themselves can not ever stand on their own.

• **Objects**

struct car { int year; char \*model; }

- C structures contain a number of *fields*, which we might also call *properties*.
	- But the properties themselves can not ever stand on their own.

#### Python Syntax • **Objects** struct car { int year; char \*model; }

- C structures contain a number of *fields*, which we might also call *properties*.
	- But the properties themselves can not ever stand on their own.

struct car herbie;

#### Python Syntax • **Objects** struct car { int year; char \*model; }

- C structures contain a number of *fields*, which we might also call *properties*.
	- But the properties themselves can not ever stand on their own.

```
struct car herbie;
herbie.year = 1963;
herbie.model = "Beetle";
```
#### Python Syntax • **Objects** struct car { int year; char \*model; }

- C structures contain a number of *fields*, which we might also call *properties*.
	- But the properties themselves can not ever stand on their own.

```
struct car herbie;
year = 1963;
model = "Beetle";
```
#### Python Syntax • **Objects** struct car  $\{$ int year; char \*model; }

- C structures contain a number of *fields*, which we might also call *properties*.
	- But the properties themselves can not ever stand on their own.

```
struct car herbie;
year = 1963;model = "Beetle";
```
- **Objects**
- C structures contain a number of *fields*, which we might also call *properties*.
	- But the properties themselves can not ever stand on their own.
- Objects, meanwhile, have properties but also *methods*, or functions that are inherent to the object, and mean nothing outside of it. You define the methods inside the object also.
	- Thus, properties and methods don't ever stand on their own.

• **Objects**

function(object);

• **Objects**

function(object);

• **Objects**

object.method()

- **Objects**
- You define a type of object using the class keyword in Python.
- Classes require an initialization function, also more-generally known as a *constructor*, which sets the starting values of the properties of the object.
- In defining each method of an object, self should be its first parameter, which stipulates on what object the method is called.

#### • **Objects**

class Student():

```
def __init (self, name, id):
    self.name = name
    self.id = id
```

```
def changeID(self, id):
    self.id = id
```

```
def print(self):
    print("{}' – {}']".format(self.name, self.id))
```
#### • **Objects**

class Student():

```
def __init (self, name, id):
    self.name = name
    self.id = iddef changeID(self, id):
    self.id = idjane = Student("Jane", 10)
                                      jane.print()
                                      jane.changeID(11)
                                      jane.print()
```

```
def print(self):
    print("{}'} - {}".format(self.name, self.id))
```
- **Style**
- If you haven't noticed, good style is **crucial** in Python.
- Tabs and indentation actually matter in this language, and things will not work the way you intend for them to if you disregard styling!
- Good news? No more curly braces to delineate blocks!
	- Now they just are used to declare dictionaries.

Python Syntax

• Just like C programs can consist of multiple files to form a single program, so can Python programs tie files together.

#### **#include <cs50.h>**

Python Syntax

• Just like C programs can consist of multiple files to form a single program, so can Python programs tie files together.

**#include <cs50.h>**

Python Syntax

• Just like C programs can consist of multiple files to form a single program, so can Python programs tie files together.

**import cs50**

Python Syntax

• Just like C programs can consist of multiple files to form a single program, so can Python programs tie files together.

> **cs50.get\_int() cs50.get\_float() cs50.get\_string()**

- Python programs can be prewritten in .py files, but you can also write and test short Python snippets using the Python interpreter from the command line.
- All that is required is that the Python interpreter is installed on the system you wish to run your Python programs on.

• To run your Python program through the Python interpreter at the command-line, simply type

## **python <file>**

• and your program will run through the interpreter, which will execute everything inside of the file, top to bottom.
## Python Syntax

• You can also make your programs look a lot more like C programs when they execute by adding a **shebang** to the top of your Python files, which automatically finds and executes the interpreter for you.

## **#!/usr/bin/env python3**

• If you do this, you need to change the **permissions** on your file as well using the Linux command chmod as follows:

**chmod a+x <file>**